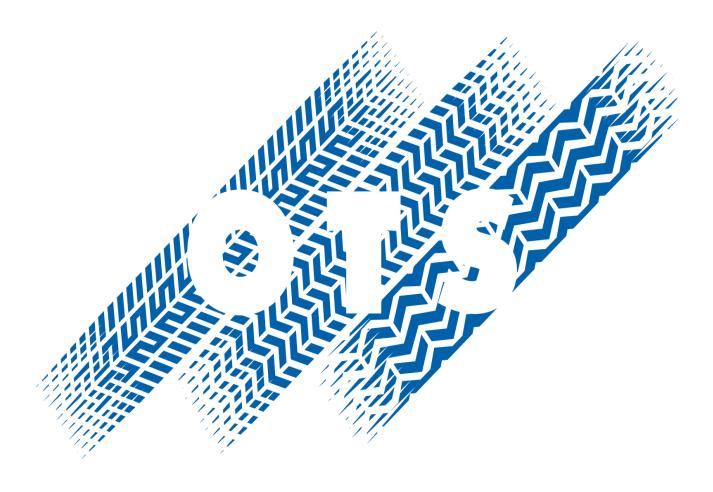

## CALIFORNIA OFFICE OF TRAFFIC SAFETY

# eGrants Application Budget Worksheets

| Worksheet Page 1                                                                            | Grant ID Number :                                                                                                    |
|---------------------------------------------------------------------------------------------|----------------------------------------------------------------------------------------------------|
|                                                                                             | only be able to enter information into those fields specific to the<br>hese will be indicated by the presence of "Edit" Buttons in the line                                                                                                    |
| percentage of work time rela<br>increases should be estimate<br>salary are needed. Overtime | cations to be utilized, the monthly or hourly salary rate, and ted to the grant. Reasonable cost of living increases or incentive d and included. A listing of applicable benefits and their % of Costs must be broken out separately and are based on operations cable overtime benefits and their %'s are needed. |
| Position Name:                                                                              | (For each FT or HRLY position desired)                                                                                                    |
| Brief description                                                                           |                                                                                                    |
| If Full-time: Pay rate:                                                                     | Avg. per month,                                                                                                    |
| % time grant related_                                                                       |                                                                                                    |
| If Hourly: Pay rate:                                                                        | per hour, # of hours:                                                                                                    |
| Position Name:                                                                              | (For each FT or HRLY position desired)                                                                                                    |
| Brief description                                                                           |                                                                                                    |
| If Full-time: Pay rate:                                                                     | Avg. per month,                                                                                                    |
| % time grant related_                                                                       |                                                                                                    |
| If Hourly: Pay rate:                                                                        | per hour, # of hours:                                                                                                    |
| Position Name:                                                                              | (For each FT or HRLY position desired)                                                                                                    |
| Brief description                                                                           |                                                                                                    |
| If Full-time: Pay rate:                                                                     | Avg. per month,                                                                                                    |
| % time grant related_                                                                       |                                                                                                    |
| If Hourly: Pay rate:                                                                        | per hour, # of hours:                                                                                                    |
| Benefits: (Social Sec, FICA, O.                                                             | ASDI, SDI, Worker's Comp, Unemp, Retire., Health, etc.)                                                                                                    |
| Type                                                                                        | %                                                                                                    |
| Type                                                                                        |                                                                                                    |

Type\_\_\_\_

Type\_\_\_\_\_

\_%\_\_\_\_

\_%\_\_\_\_

\_%\_\_\_\_

### Worksheet Page 2

#### Overtime:

| Type of Operation:                                                                                                    |                                |    |
|----------------------------------------------------------------------------------------------------|--------------------------------|----|
| Hourly pay range employees involved: Min                                                                                                    | Max                            |    |
| Type of Operation:                                                                                                    |                                |    |
| Hourly pay range employees involved: Min                                                                                                    | Max                            |    |
| Type of Operation:                                                                                                    |                                |    |
| Hourly pay range employees involved: Min                                                                                                    | Max                            |    |
| Type of Operation:                                                                                                    |                                |    |
| Hourly pay range employees involved: Min.                                                                                                    | Max                            |    |
| Type of Operation:                                                                                                    |                                |    |
| Hourly pay range employees involved: Min.                                                                                                    | Max                            |    |
| Benefits: (Social Sec, FICA, OASDI, SDI, Worker's Comp, et                                                                                                    | tc.)                           |    |
| Type                                                                                                    | %                              |    |
| Type                                                                                                    | %                              |    |
| Type                                                                                                    | %                              |    |
| <b>Travel Expenses</b> : Enter estimated cost of travel related to Leadership Seminar, Vehicular Homicide or other OTS trateransportation, lodging, and per diem incurred by personn be segregated into "in-state" and "out-of-state" travel. | ining attendance. Costs includ | le |
| In-State:                                                                                                    |                                |    |
| Cost:                                                                                                    |                                |    |
| Anticipated Travel:                                                                                                    |                                |    |
| Justification:                                                                                                    |                                |    |
| Out-of -State                                                                                                    |                                |    |
| Cost:                                                                                                    |                                |    |
| Anticipated Travel:                                                                                                    |                                |    |
| Justification:                                                                                                    |                                |    |

#### **Worksheet Page 3**

**Equipment:** Enter the estimated cost of each item of equipment to be purchased. Items that have a useful life of more than one year and cost \$5,000 or more should be included in this category. The total cost of equipment includes modifications, attachments, accessories, or auxiliary apparatus necessary to make it usable for grant purposes including tax, shipping, and installation, excluding any discounts.

| Item Title:    |            |  |
|----------------|------------|--|
| Quantity:      | Unit Cost: |  |
|                |            |  |
|                |            |  |
| Quantity:      | Unit Cost: |  |
|                |            |  |
|                |            |  |
| Quantity:      | Unit Cost: |  |
|                |            |  |
|                |            |  |
| Quantity:      | Unit Cost: |  |
| Justification: |            |  |
|                |            |  |

**Contractual Services:** You must prepare a sub-budget for this item which will auto-populate the line item on the Budget Page. The sub-budget will mirror this budget layout exactly, however, it will be for the items provided or charged for by a vendor under contract. There should be no Equipment costs in a Contractual Services sub-budget.

#### **Worksheet Page 4**

**Other Direct Costs:** This category should include the line item titles of any other direct grant expenses not covered in previous categories including services not requiring contractual agreements and minor equipment. The following are examples of line item titles that may apply: office supplies, printing/duplication, educational materials, radar device, child safety seats, bicycle helmets, and checkpoint supplies.

| Item Title:    | Quantity: |
|----------------|-----------|
| Unit Cost:     |           |
| Justification: |           |
|                | Quantity: |
| Unit Cost:     |           |
| Justification: |           |
|                | Quantity: |
| Unit Cost:     |           |
| Justification: |           |
|                | Quantity: |
| Unit Cost:     |           |
|                |           |

**Uploads**: Your grant application must include a Problem Statement and Method of Procedure document. You <u>must complete and upload</u> a Problem Statement and Method of Procedure (PS-MOP) document from a link on the UPLOADS Page. You will select type of document to be uploaded from drop-down menu based on the type of grant for which you are applying. Save the document to your computer, so that you can complete the required statistical information and questions prior to completing the application. When you get to the Upload section you will upload the completed document from your computer into the eGrants Application.